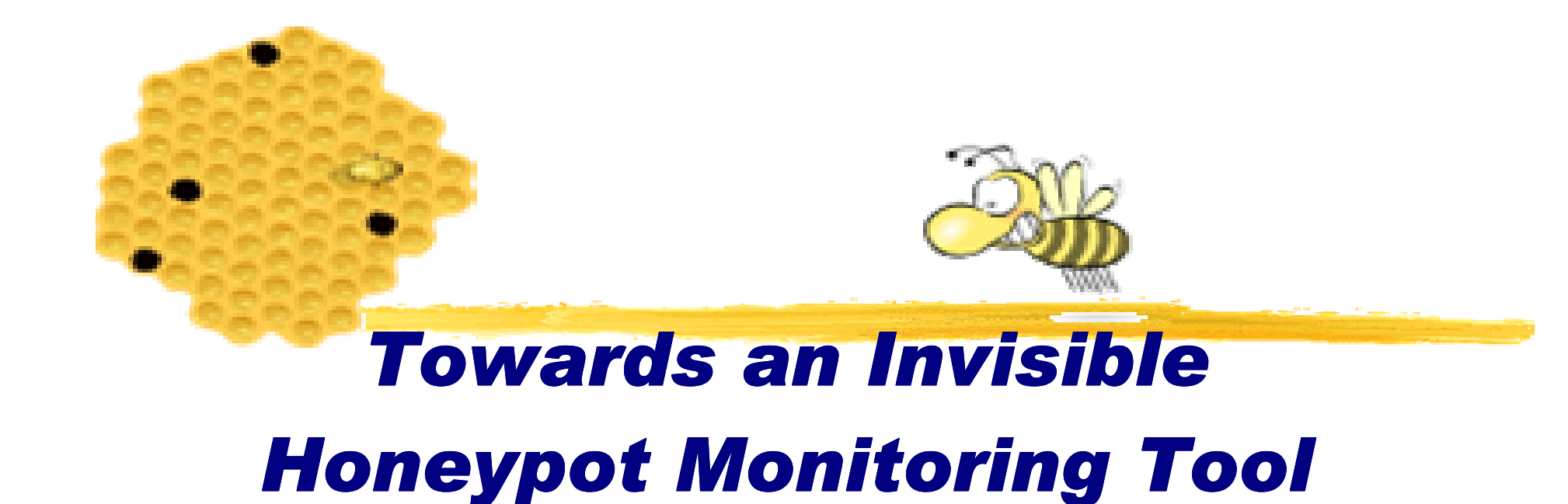

### **Hack.Lu 2006**

Nguyen Anh Quynh<aquynh –at- gmail com>Keio university, Japan

### Who am I?

- Nguyen Anh Quynh, a PhD student of Takefuji-lab, Keio university, Japan
- **Interests: Network/Computer Security,** Operating system, Robust system, Virtualization
- **Non-geek hobby: traveling, reading and** playing soccer

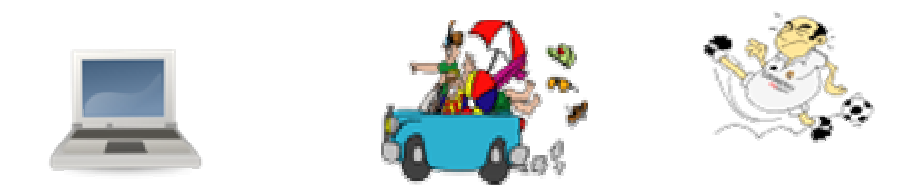

### Motivation

- Sebek is a de-facto data capture tool of honeynet architecture
- **But there are various ways to defeat Sebek** because Sebek is not "invisible" enough
- Rebek is our solution on Xen Virtual Machine to address Sebek's problems
	- **Nore "invisible"**
	- **Nore flexible**
	- Better performance

### **Overview**

**Honeynet architecture and Sebek** 

- **Sebek's problems**
- Xebek comes to rescue
	- **Introduction to Xen Virtual Machine**
	- **EXebek architecture & implementation**
	- **Demonstration**
- $\blacksquare$  Q & A

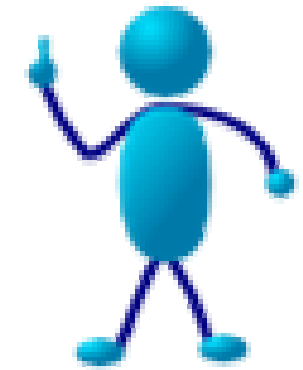

## Part I

#### **Honeynet architecture and Sebek**

- **Honeypot introduction**
- **Honeynet architecture**
- **Sebek technology**

### Honeypot technology

What is a honeypot?

- The information system resource whose value lies in unauthorized or illicit use of that resource
- **Has no production value, anything going in/out** the honeypot is likely a probe/attack/compromise
- **Primary value to most organizations is** information

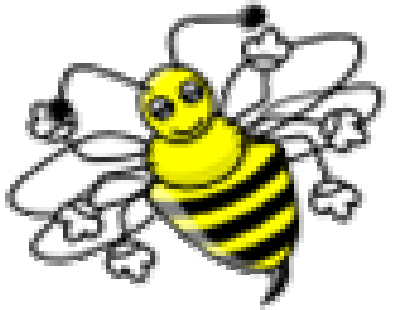

### Honeypot impact

#### **E** Advantage

- **High valuable data**
- **Reduce false** positives
- Catch new attacks (0day bug?)

#### **Disadvantage**

- **Limited view**
- **Risk of take over**

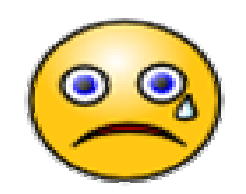

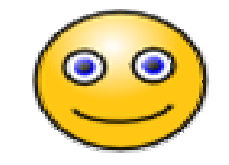

### Honeypot typesCategorized based on level of interaction

#### Low-interaction

- **Emulate services,** applications, OSes
	- **Low risk and easy to** deploy/maintain
	- **But captured** information is limited

Honeyd

#### High-interaction

- Real services, application, OSes
	- **Capture extensive** information
	- **But highly risk and** hard to maintain

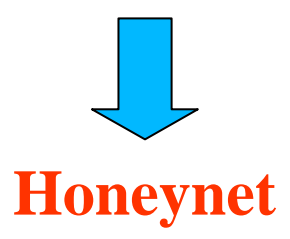

### How honeynet works

A highly<br>Controlle controlled network where every packet entering or leaving is monitored, captured and analyzed

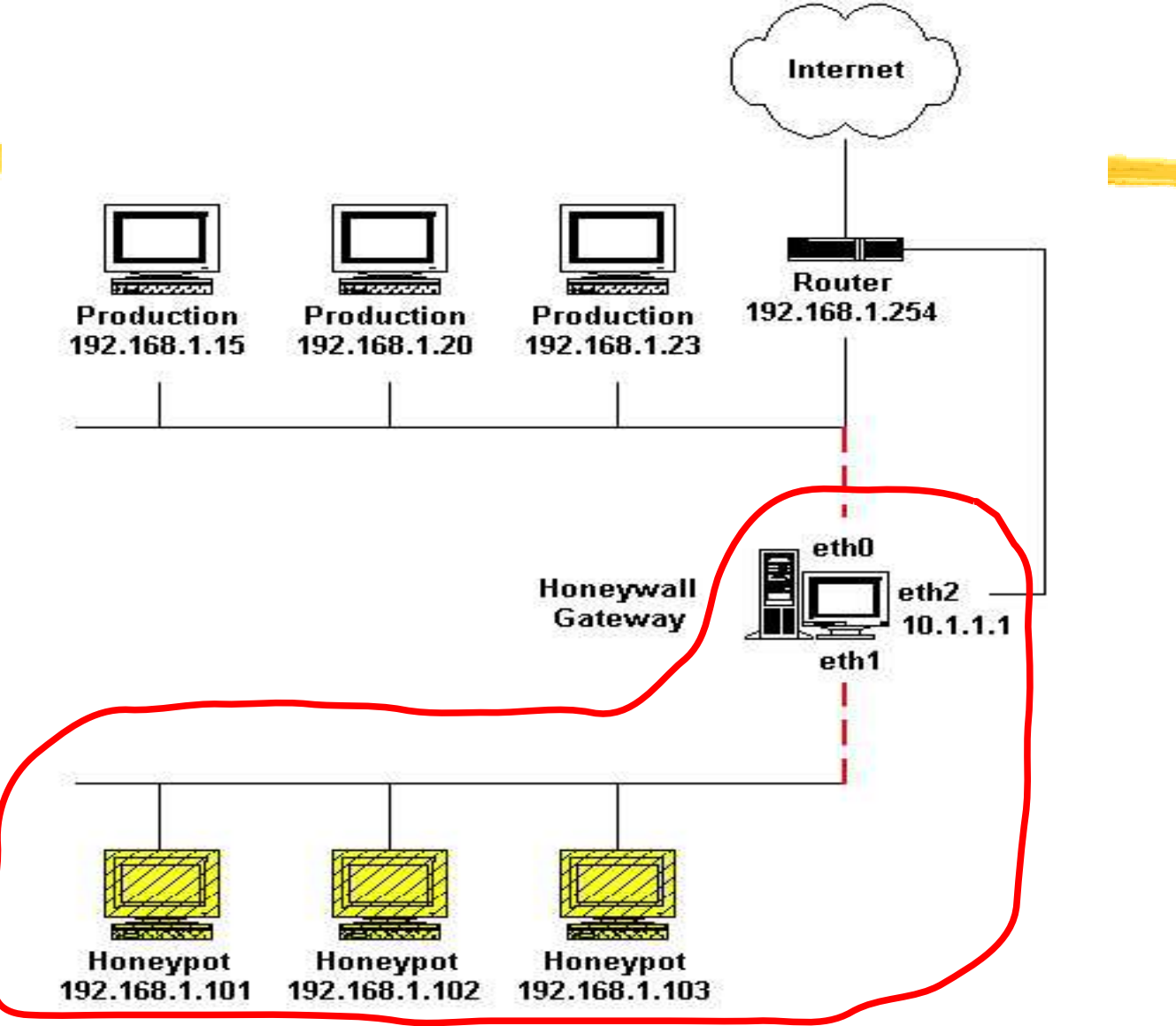

### Honeynet components

- 2 key components
- Data capture
- **Data logging & analysis**

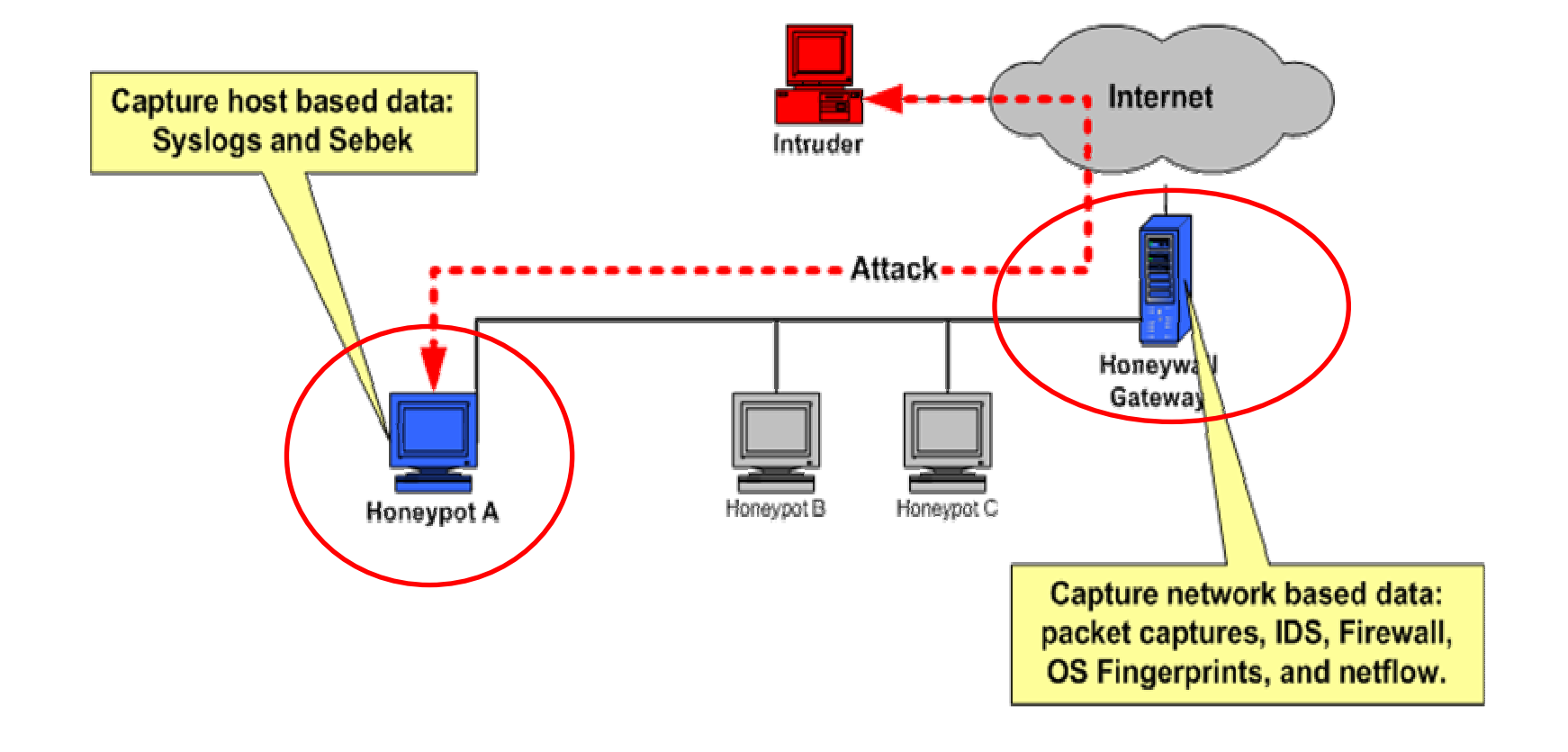

### Data capture

#### **Capture activities at various levels**

- **Application**
- **Network**
- **OS** level

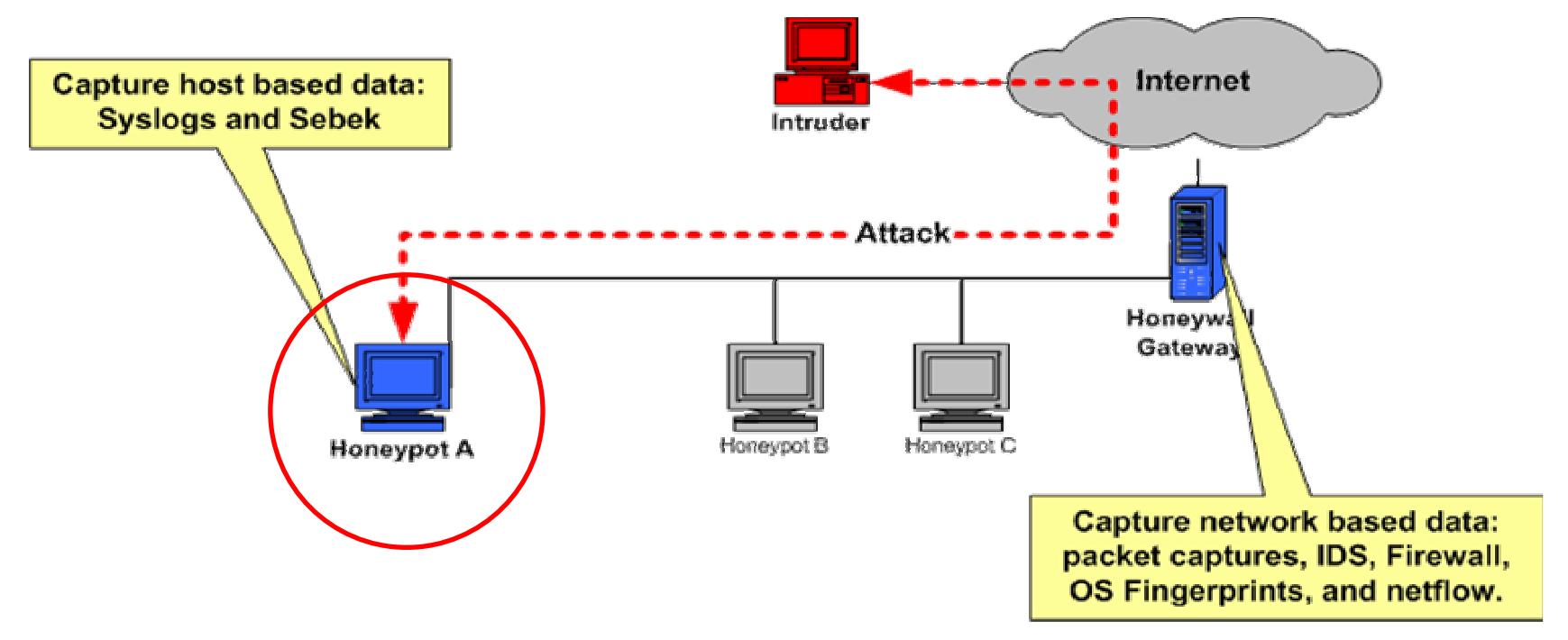

### Data analysis

#### **Manage and analysis captured data from** honeypots

- **Investigate malware**
- **Forensic purpose**

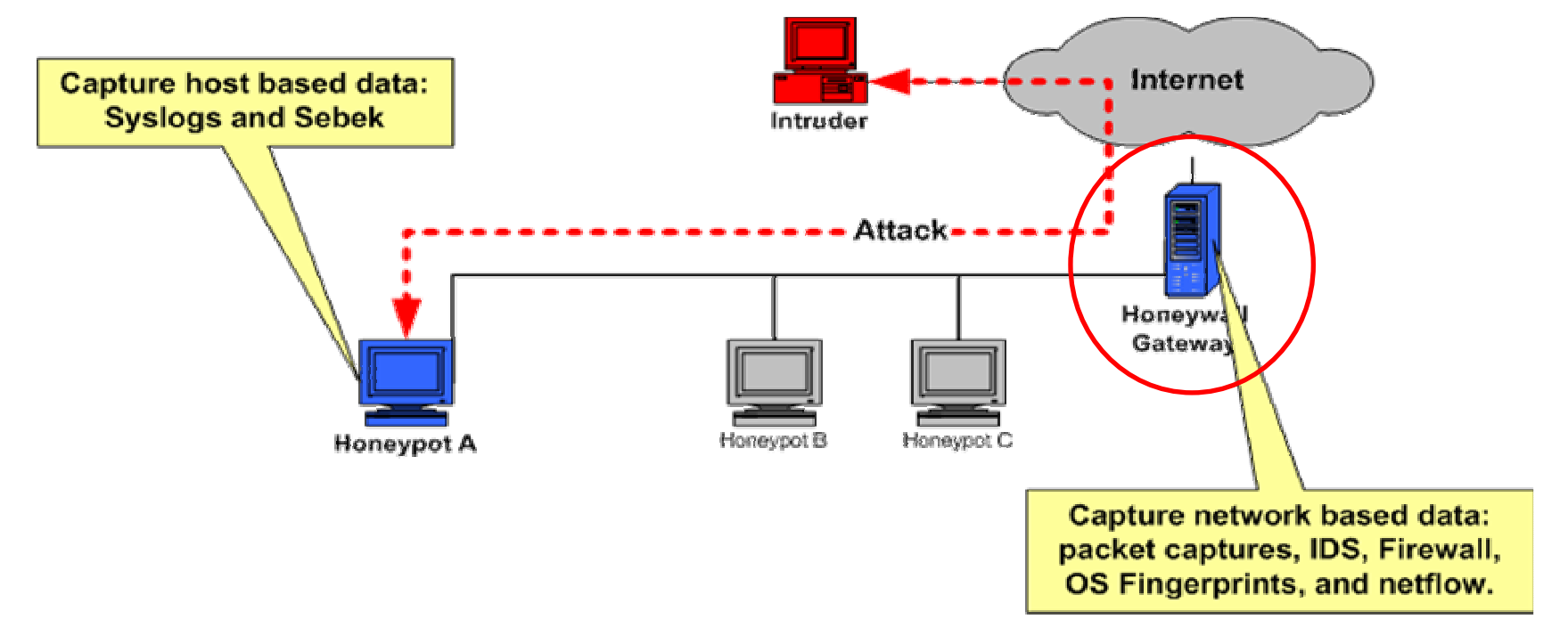

### Honeynet generations**Gen I**

- Gen II, Gen III (currently)
	- **radical change in architecture focuses on the** data capture tool

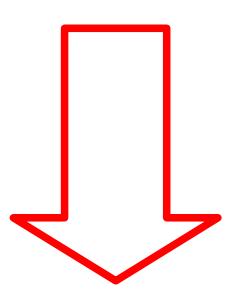

### Sebek as a data capture tool

## Sebek : a data capture tool

**Born in Honeynet Gen II Play a key role in Honeynet architecture** Gen III (currently)

## Sebek architecture

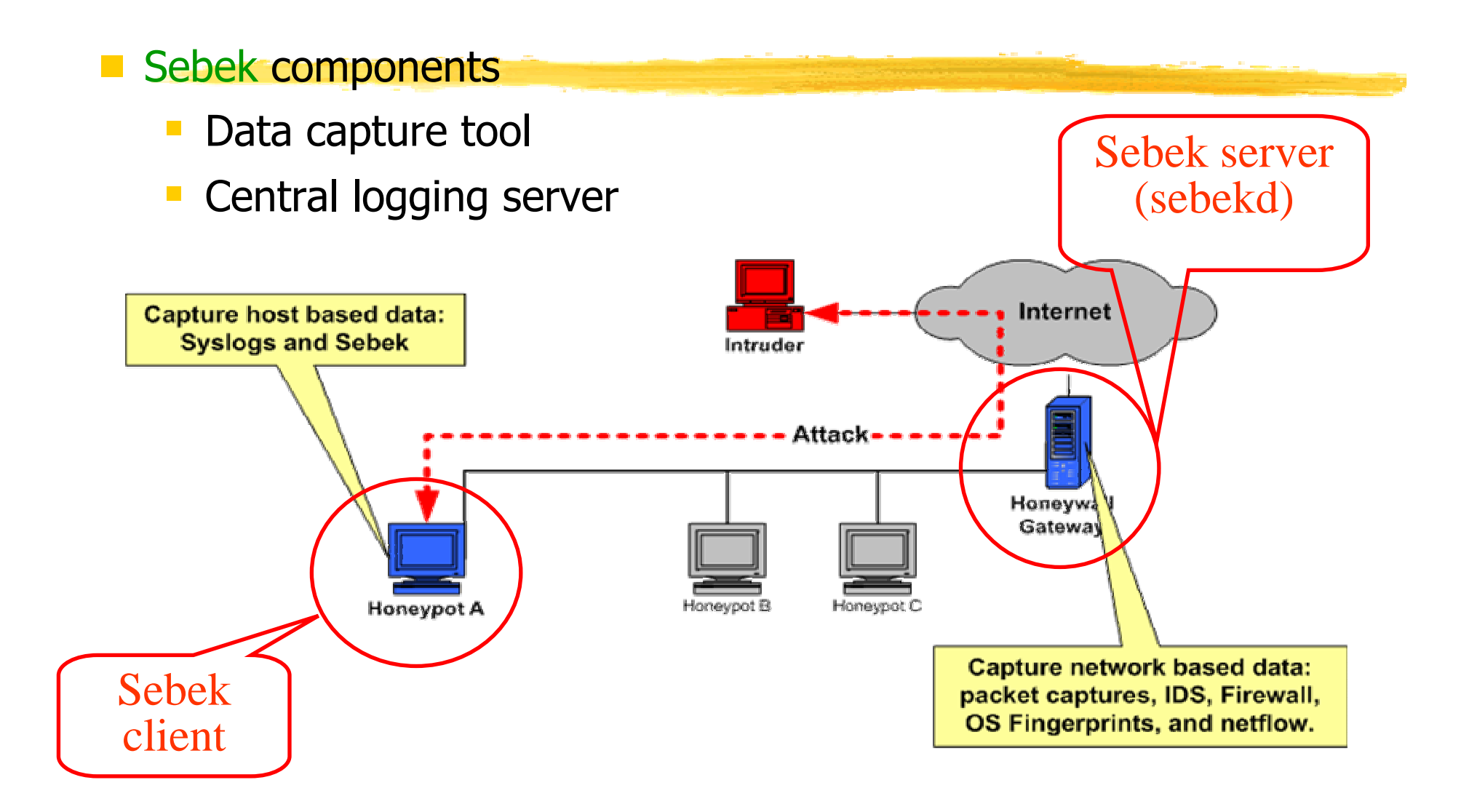

### Sebek client technique

- Data capture tool: patches system-calls<br>(onen/fork/read/write/socket) (open/fork/read/write/socket)
- Send out gathered data via network-stack (UDP protocol)

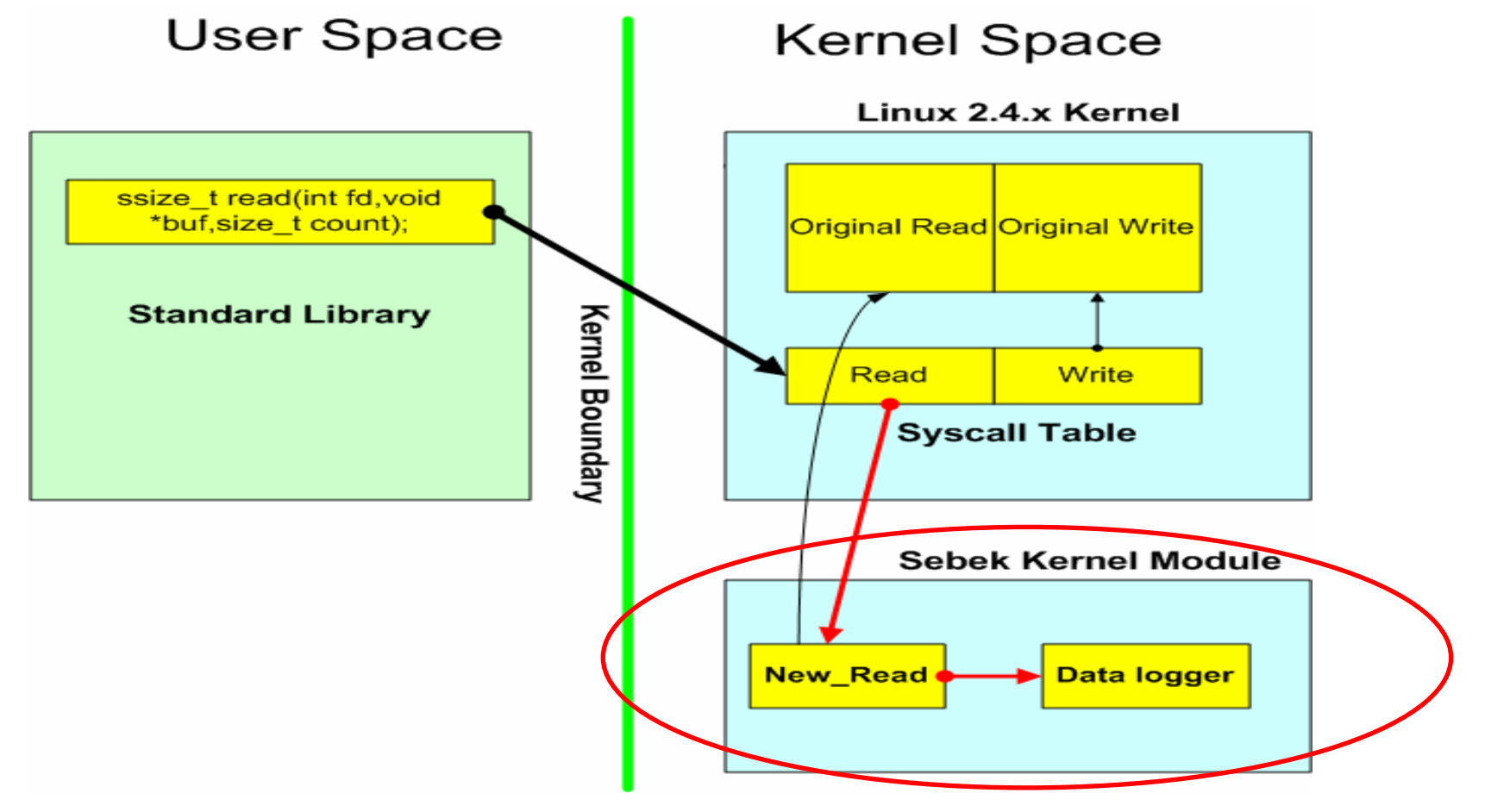

Sebek features

hidden kernel module

■ dumps activity to the network via UDP protocol to a central logging machine**Figure 10 Interval 1 Mart 20 Inchesfor 10 Mart 20 Inchesform** 10 Mart 20 Inchestor 10 Mart 20 Inchestor 10 Mart 20 Inchestance 10 Mart 20 Inchest 10 Mart 20 Inchesta 10 Mart 20 Inchest 10 Mart 20 Inchest 10 Mart 20 Inches

so Sebek traffic is invisible (well, almost!)

### Part 2

#### **Current problems of Sebek**

- **Easy to identify**
- **How easy it is?** 
	- Possible even with unprileged user
- How ?
- **7 methods** to defeat Sebek

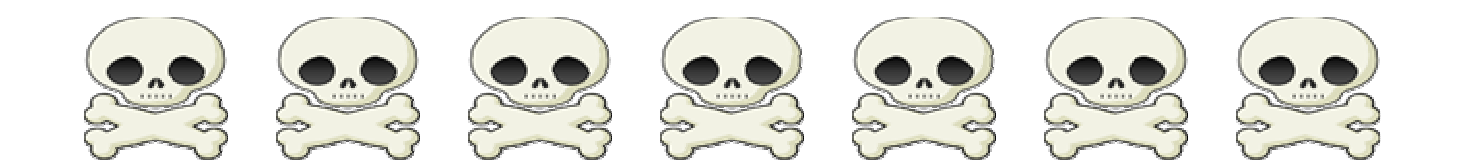

### Sebek client requirement

- **Most vital requirement for a data capture** tool: Function as covert as possible  $\Rightarrow$ Invisible problem
	- **Otherwise, game over** 
		- No more chance to watch out the attacker
		- No more chance to catch 0-day bug (daydream?)
		- Attacker can destroy the honeypot
		- Who fools who then?

## But can Sebek deliver?

#### **Hmm, not really. Various ways to defeat** Sebek

- **1.** Can be discover by even unprivileged user
- **2. Network statistics disclose Sebek**
- 3. Brute-force scanning method
- 4. System-call address checking
- 5. Remove Sebek is feasible
- 6. Sniff at the right place
- 7. Bring down the central logging server

### Method  $(1)$

### Sebek can be discover by even unprivileged

user

- dd-attack
	- $\bullet$ Generate lots of data

dd if=/dev/zero of=/dev/null bs=1

• Check to see if network congestion ?

Network stack is employed to send data out

**Why?**

Method (2)

#### Network statistics disclose Sebek

Compare dev->getstats()->tx\_bytes with value found in /proc/net/dev

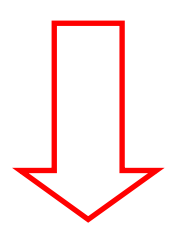

### **Why?**

#### Network stack is employed to send data out

Method (3)

- **Brute-force scanning method to detect** hidden kernel module
	- **Look for hidden kernel module**
	- **Ilinux-airt** tool by madsys

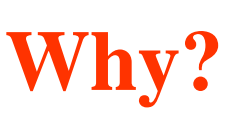

Sebek is implemented as a (hidden)kernel module

#### Method  $(4)$ **System-call addresses checking System-call addresses at abnormal places? User Space Kernel Space** Linux 2.4.x Kernel ssize t read(int fd, void \*buf, size t count); Original Read Original Write

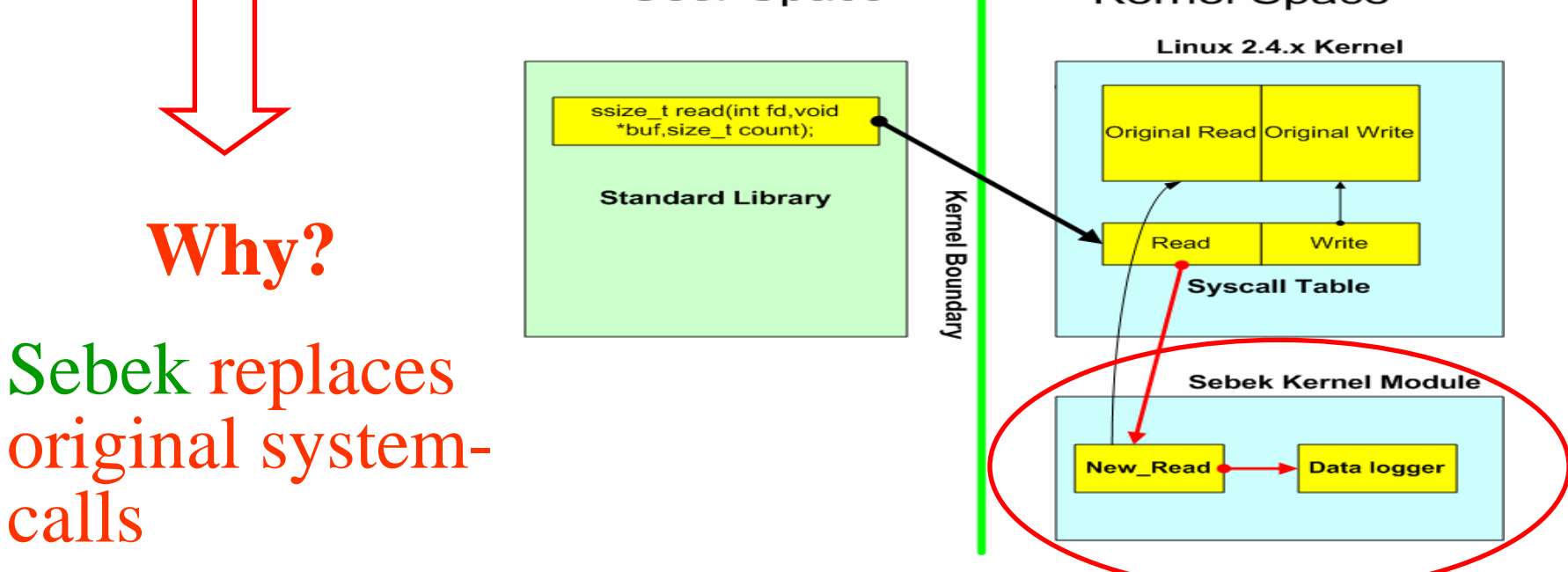

### Method  $(5)$

### Remove Sebek is feasible

- (unsebek.c by J.Corey)
- **Look for the sys\_call\_table** by scanning in memory
- **Recover original system-call with exported** symbols

**Why?**

Sebek replaces orginal system-calls

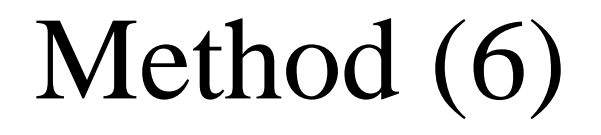

#### **Detect honeypot with Sebek**

### **Sniff at the right place from outside**

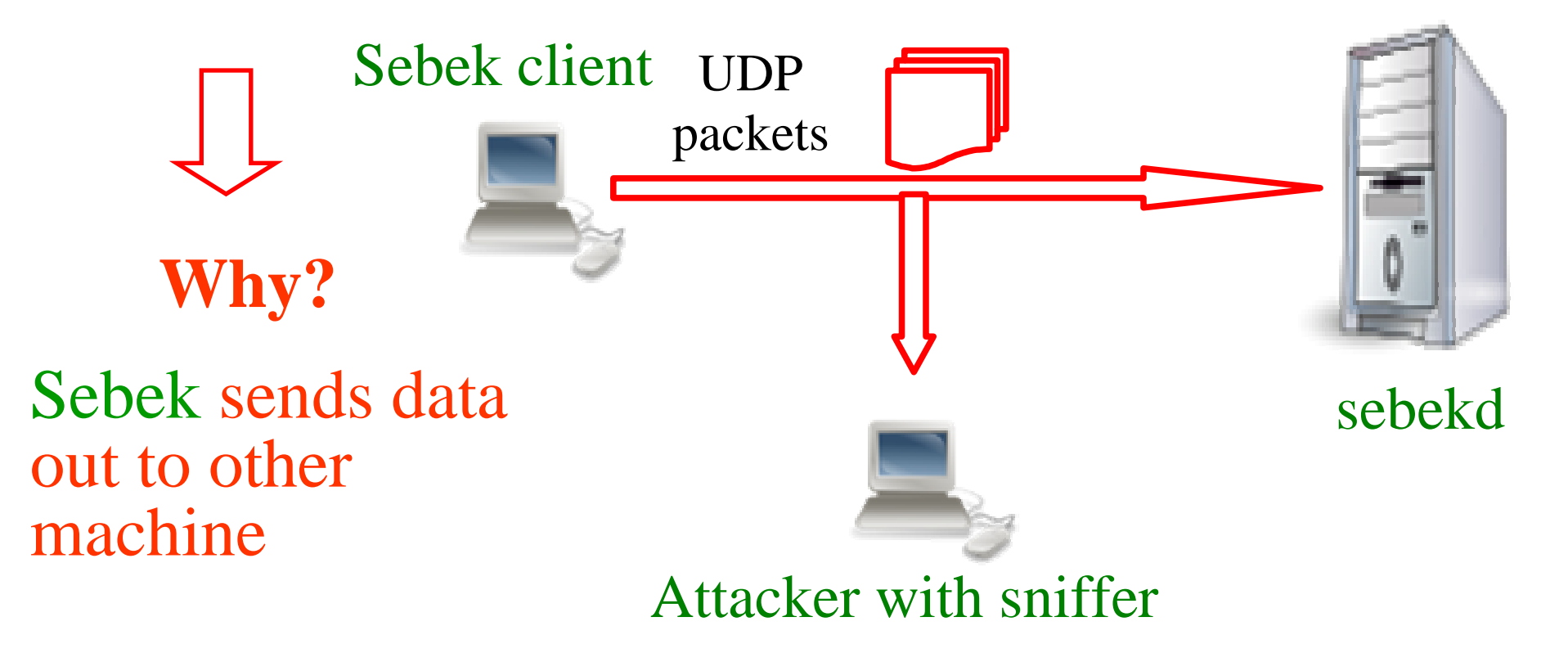

### Method  $(7)$ **Bring down the central logging server** Data logging server (sebekd) has vulnerable

libpcap?

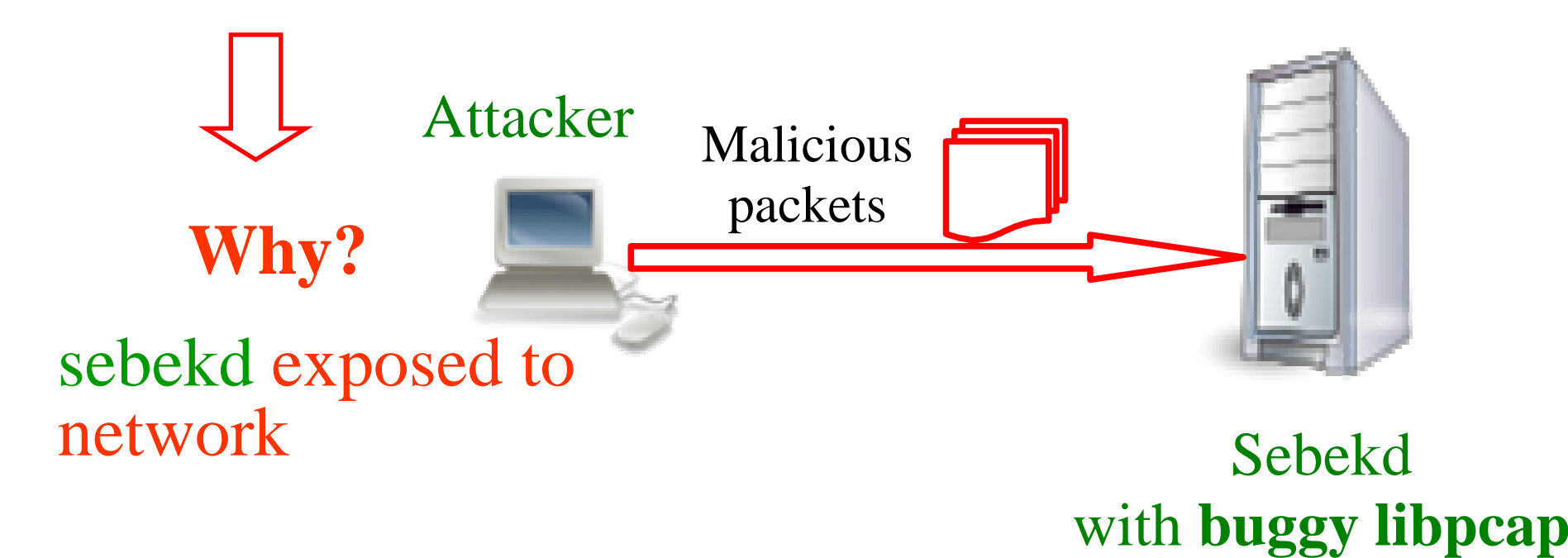

## Reasons make Sebek sux  $\odot$

- $\blacksquare$ (1) Uses network stack to send data out
- **(2) Logging data sent out can be sniffed online**
- $\Box$  (3) Function as kernel module + replace original system-calls
- (4) Central logging server (sebekd) exposed to the network
- (5) Data transfer might not be reliable (UDP)

## Do you still think that current honeynet can fool skillful

hackers?

**I** I seriously doubt that! **Should we give up? No, let's keep fighting and raise** the bar a little bit ;-)

### Part 3

Xebek comes to rescue**Virtual honeypot on virtual machine EXen Virtual Machine technology** 

**Exebek solution** 

### Fix Sebek's problems

**Bring up virtual machine technology: Xen Exploit the advantage introduced by Xen** to address discussed problems

### Xen 3.0 Architecture

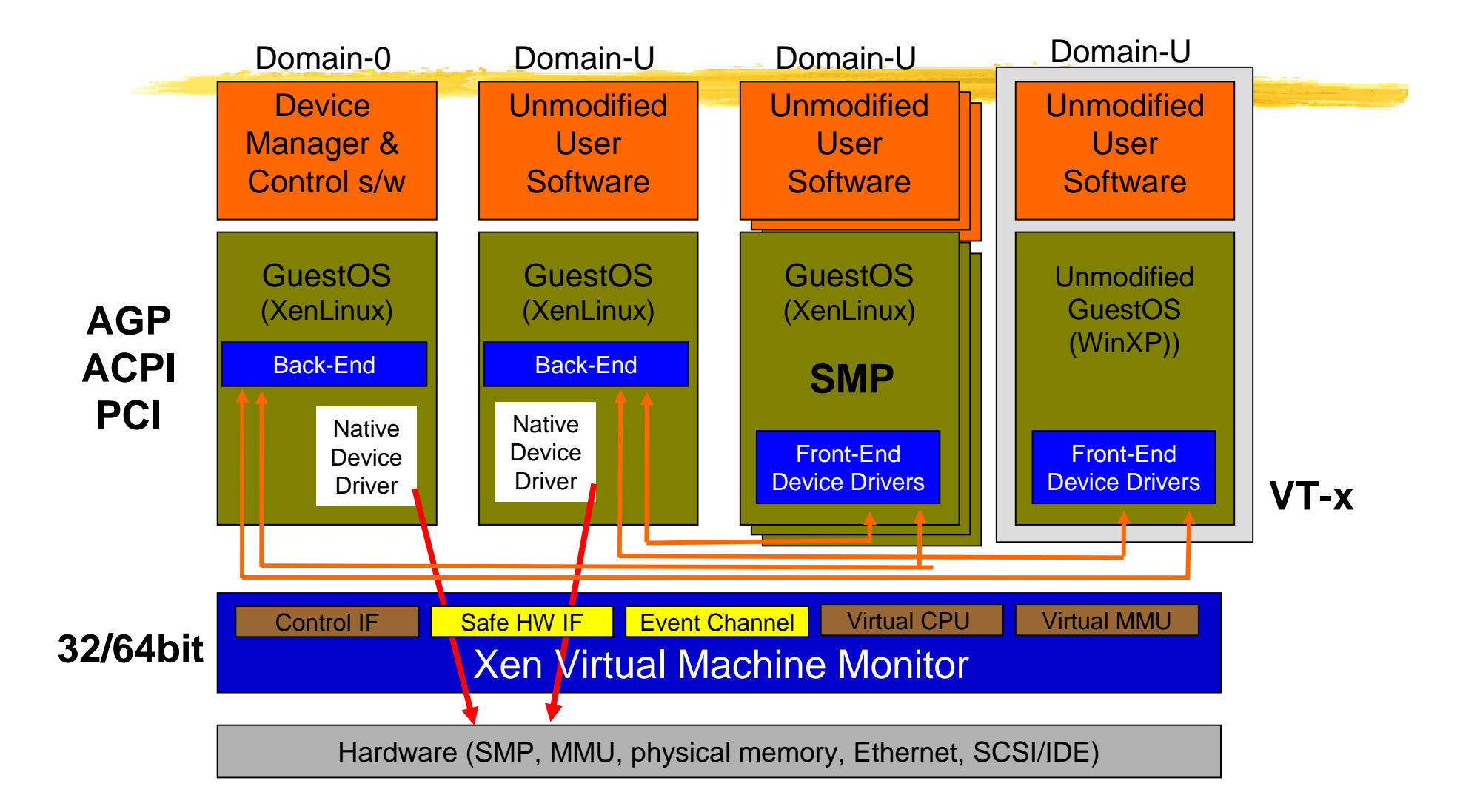

### Xen's main components

- **Xen hypervisor runs on top of hardware**
- **Domains with modified kernel for Xen** architecture, run on top of Xen
- Special device drivers in Dom0 & DomU (backend-frontend architecture)
- **Xen control tools in Dom0 (xend, xm)**
- **Others: xenbus, xenstore, event-channel,** balloon driver, ...

### Xen's future: Bright

- **EXen 3.0 was realeased at the end of 2005**
- **EXen 3.0.3 will be out very soon**
- Object: to be gradually merged into Linux kernel in 2006
- **Already adopted by ISPs, datacenters, banks,...**
- **Will be widely used in the near future**

### Xen-based honeynet

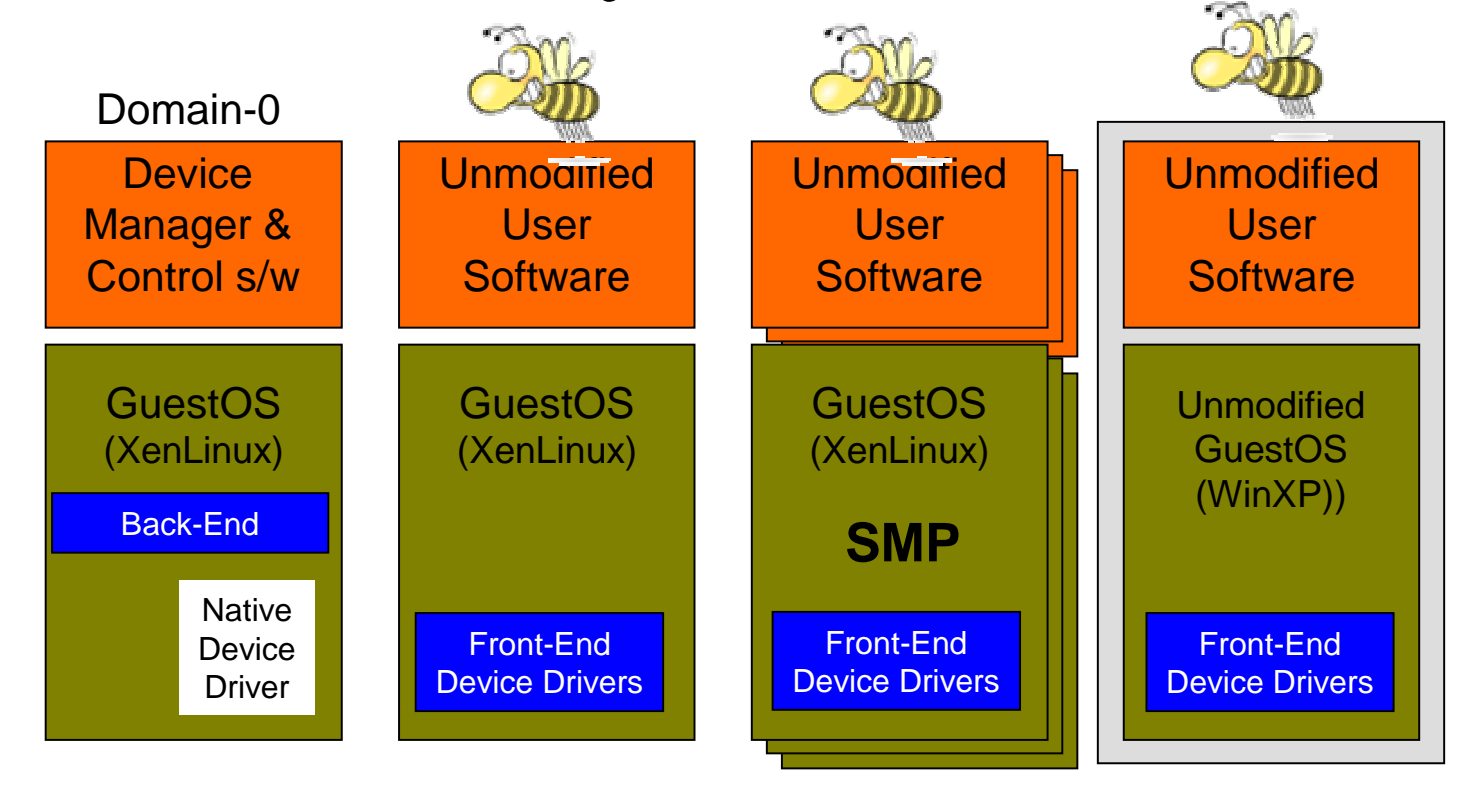

Control IF**Event Channel** Virtual CPU Virtual MMU Safe HW IF Xen Virtual Machine Monitor

Hardware (SMP, MMU, physical memory, Ethernet, SCSI/IDE)

## Xebek solution for Xen-based honeynet

- Exebek: Goals and approaches
- **Kebek Architecture**
- **Exebek Implementation's issues**
- **Exebek Evaluation**
- **Hardening Xebek**
- **Detecting Xebek**

## Xebek goals and approaches

- (1) Capture data as Sebek does, but with some improvements
- (2) Eliminate problems of leaving too many traces when forwarding data out
- ■(3) Harden the central logging server

## Goal (1)

Capture data as Sebek does, but with some improvements

- **Sebek3 captures data by intercepting system-calls** (read/write/open/fork/socket)
	- $\blacksquare ==$  so Xebek does.

 But Xebek patches the system-calls, so Xebek does not run as a kernel module

(1) Uses network stack to send data out

(2) Data can be sniffed

(3) Function as KLM & replace original system-calls

(4) Central logging server exposed to the network(5) Data transfer might not be reliable (UDP)

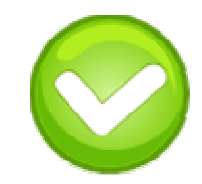

## Goal (2)

- Eliminate problems of leaving too many traces when<br>forwarding data out forwarding data out
	- **EXebek does not use network stack to deliver data as** Sebek does
		- **Using shared memory** between DomU and Dom0 instead to exchange data

(1) Uses network stack to send data out(2) Logging data can be sniffed online (3) Function as KLM & replace original system-calls(4) Central logging server exposed to the network

(5) Data transfer might not be reliable (UDP)

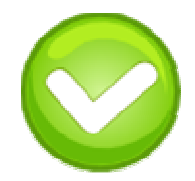

### Goal (3)

#### **Harden the central logging server**

- **Put the central logging server in Dom0 to pick** up data forwarded from DomU
- $\blacksquare$  No more exposed to the network

- (1) Uses network stack to send data out
- (2) Data can be sniffed
- (3) Function as KLM & replace original system-calls
- (4) Central logging server exposed to the network
- (5) Data transfer might not be reliable (UDP)

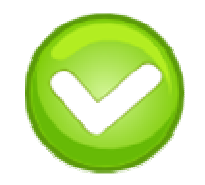

## Xebek architecture

**Domain-U** 

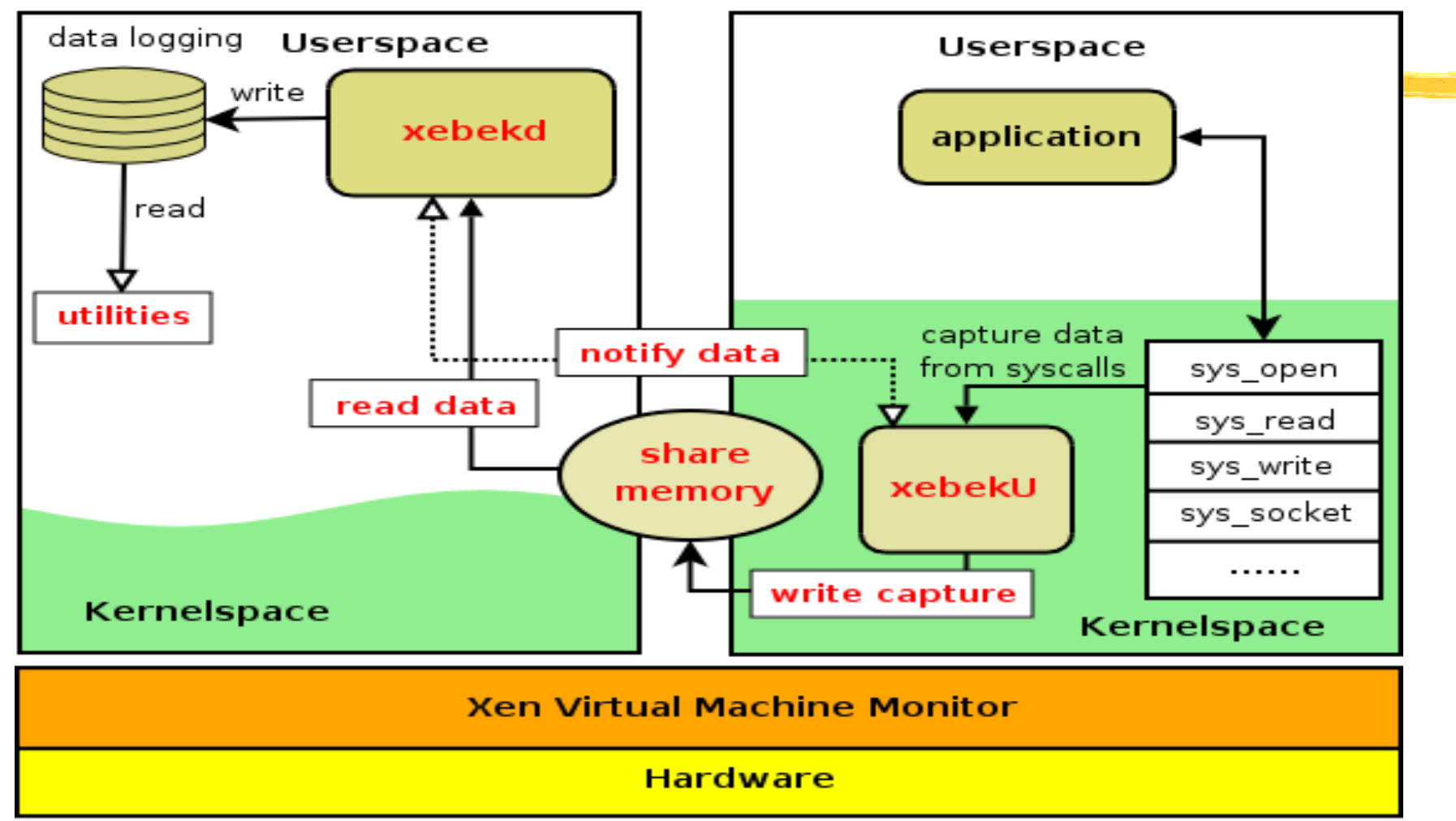

### xebekU

Xebek component in DomU's kernel

- patch the system-calls (open/read/write/fork/socket)
- **E** establish shared memory with Dom0
- put the gathered data from system-calls to shared-memory, then notifies **xebekd**

### xebekd

**L**logging recorder in Dom0

- **waits for notification from xebekU**
- pick up data in shared-memory, then save to corresponding logging file
- notify xebekU on completion

## Xebek utilities

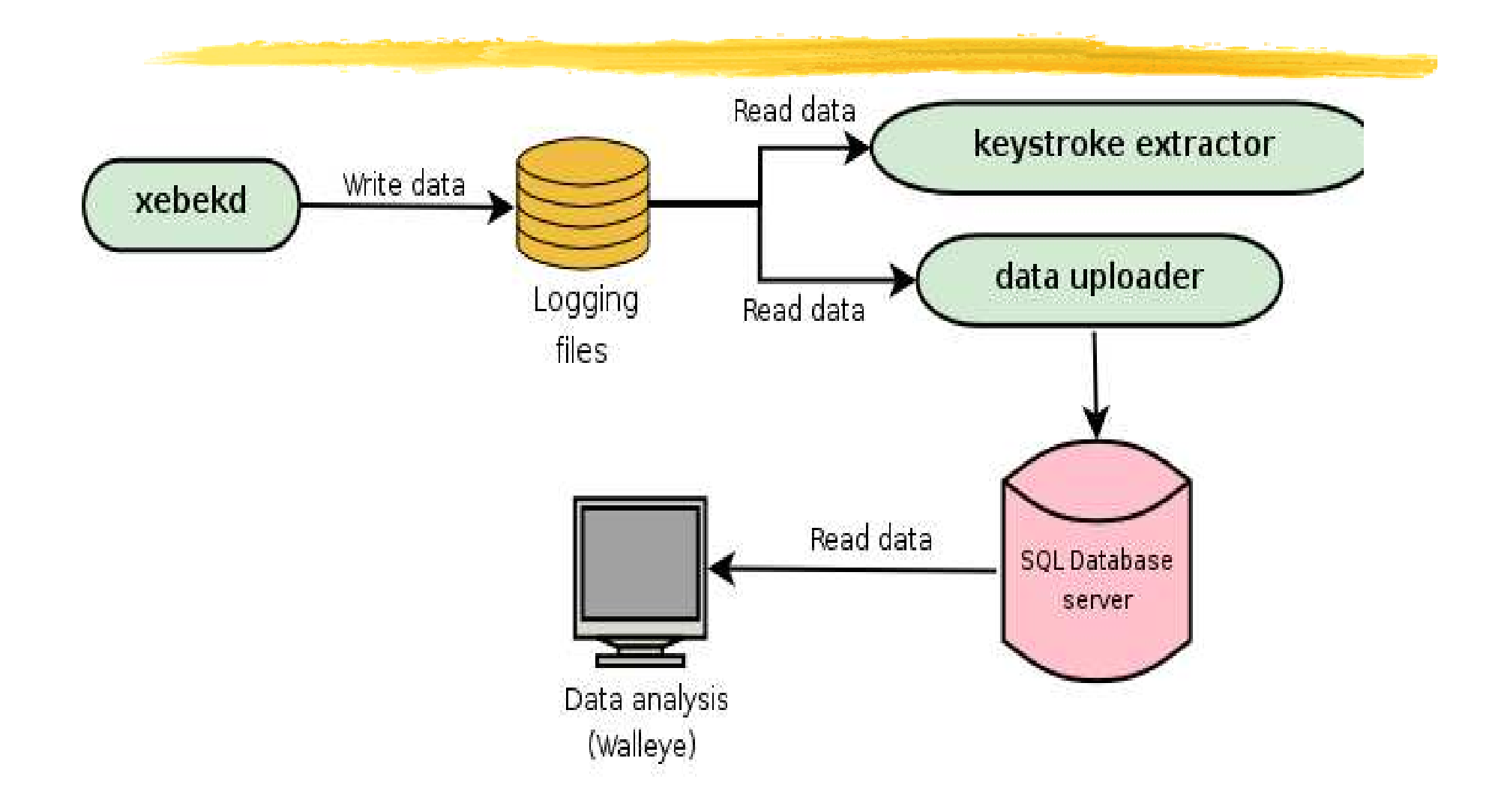

### xebekd: multiple threading

### **n** main thread

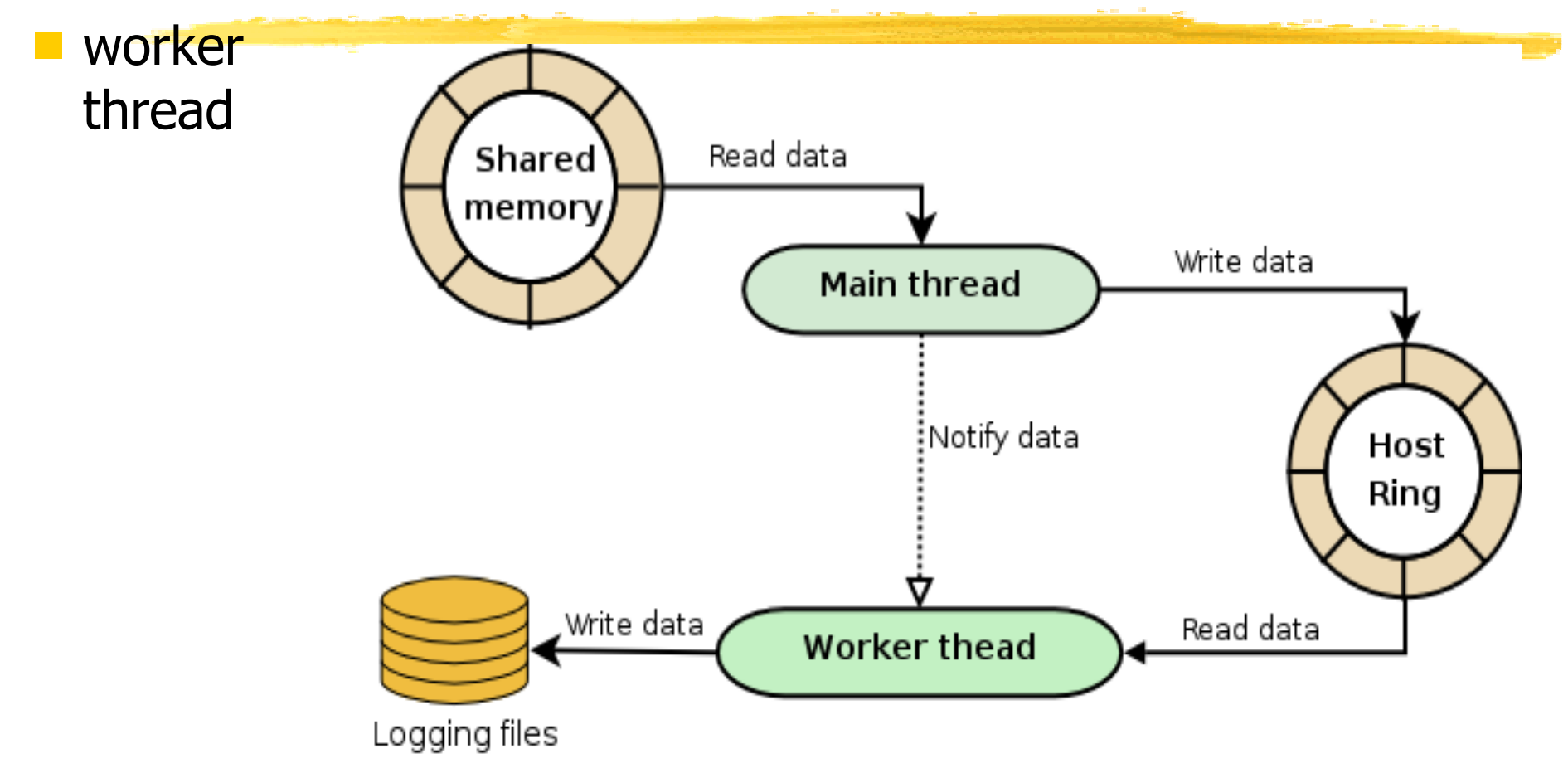

### Coding

- **Version 0.2 Linux based DomU only ATM** 
	- $\blacksquare$ Kernel patch
- xebekd + xebeklive+ xkeys: 1676 lines

■ xebekU: 1848 lines (linux-2.6.16-rc2)

- **Small increase in kernel binary size** 
	- 946550 bytes -> 948494 bytes
- **Small patch to kernel**

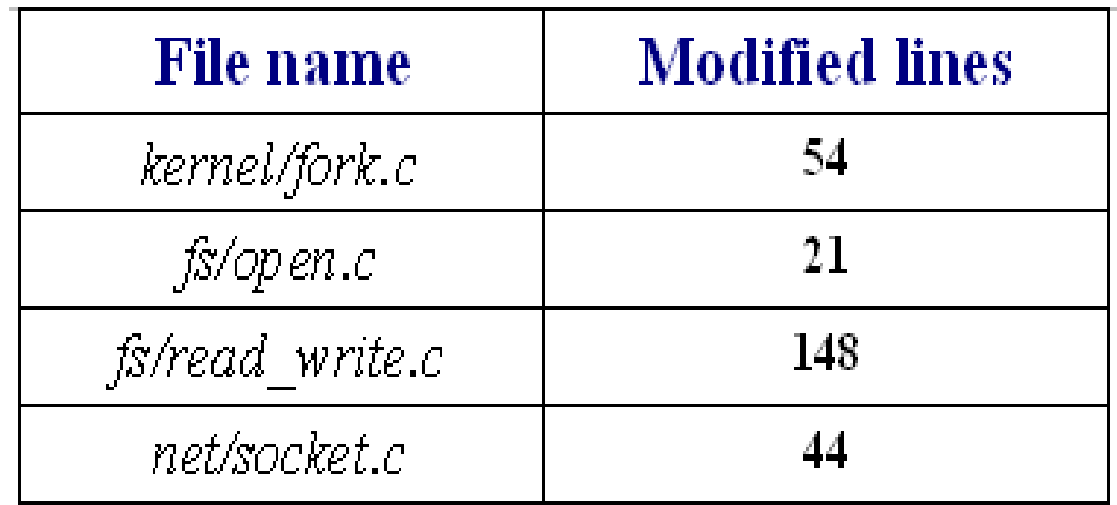

### Patching kernel/fork.c::do\_fork())

#ifdef CONFIG\_XEN\_XEBEK

- struct xebek\_packet p;
- if (my\_private.active) {
	- p.event = EVT\_FORK;
	- fill\_time(&p.time);
	- p.size = sizeof(current->comm);
	- p.version = XEBEK\_VERSION;
	- p.magic = XEBEK\_MAGIC;
	- p.uid = current->uid;
	- p.ppid = current->parent->pid;
	- $p.pid = current$ ->pid;
	- copy\_to\_buffer(&p, current->comm, p.size, 0);

}

#endif

### Compile Configuration

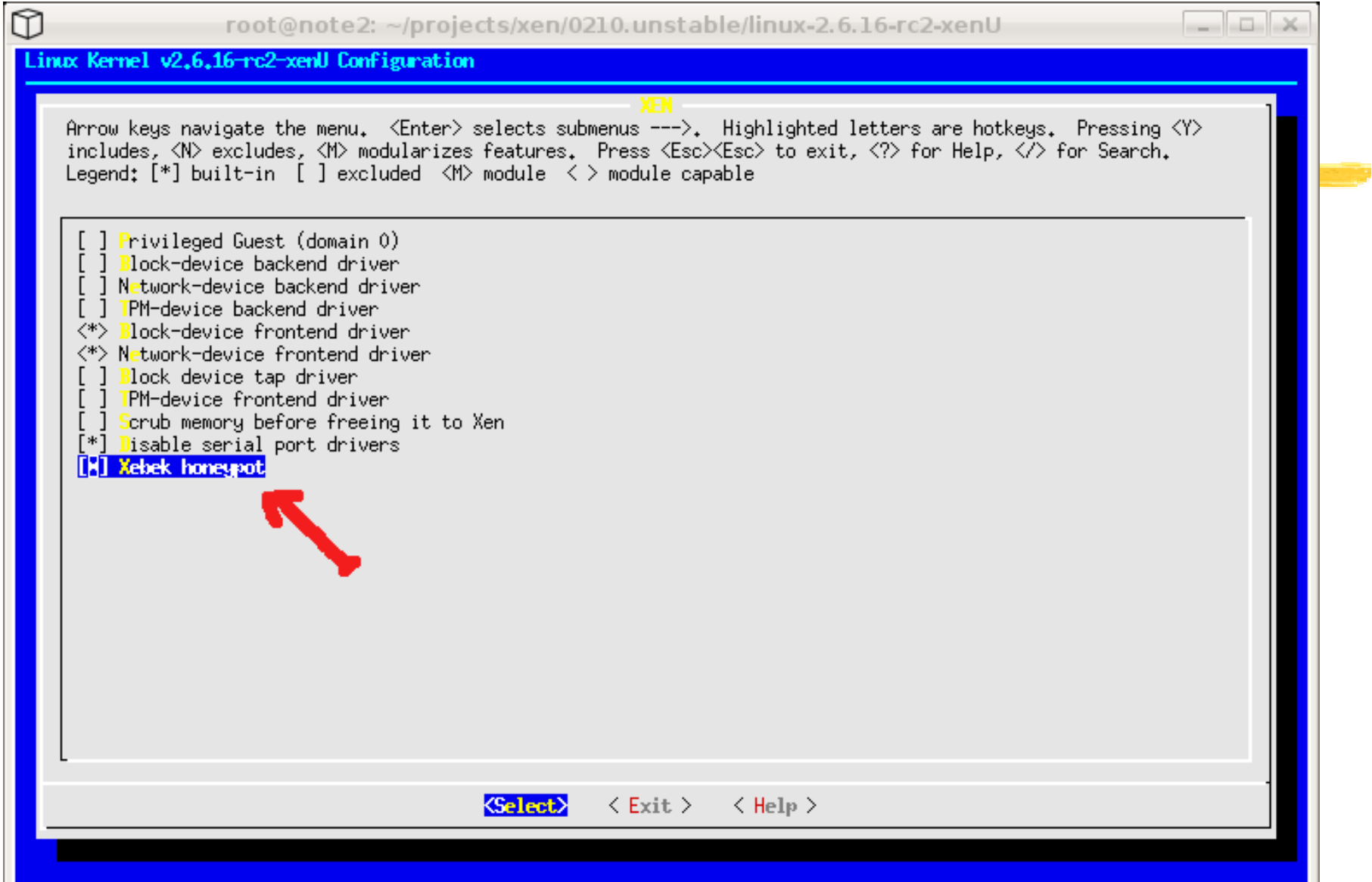

# Xebek evaluation

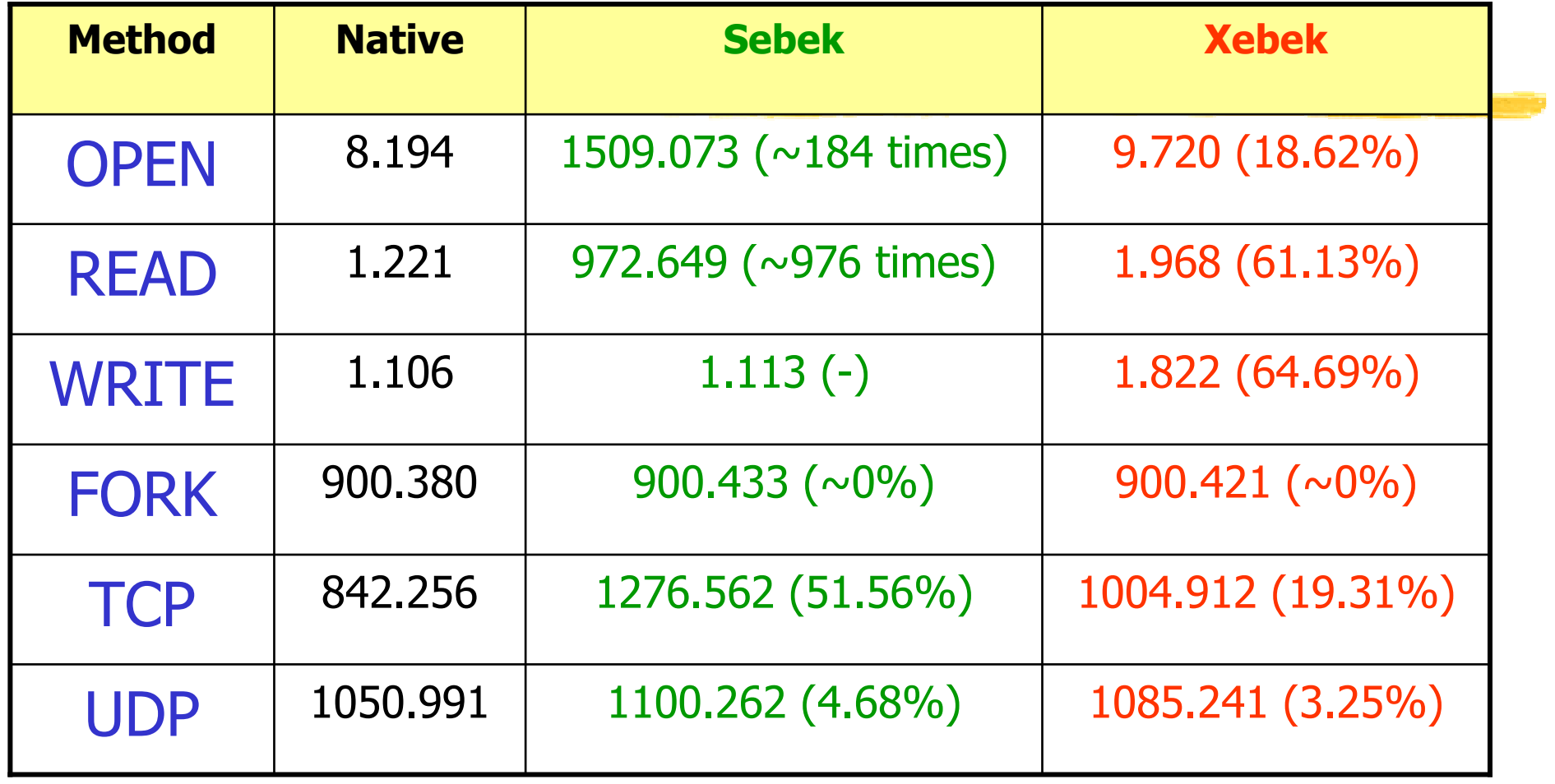

LMBench benchmark results

### Hardening Xebek

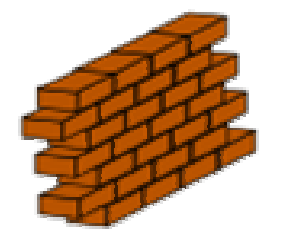

- **Harden DomU:** 
	- Protect kernel binary? No need  $\odot$
	- Protect kernel symbol? No need  $\odot$
	- **Shutdown all the paths to the kernel** 
		- No kernel module loading
		- /dev/{kmem, mem, port} removed
- ■Harden Dom0
	- **Harden system (SELinux, LIDS, AppArmor)**
	- **Run Dom0 with no network access**

## Detecting Xebek

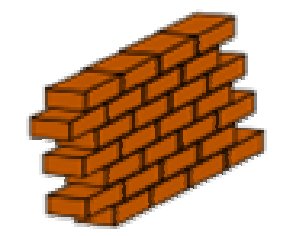

**Intruder gains kernel access?** 

- We are vulnerable to the brute-force scanning method on kernel memory
	- **Block all path to kernel.**

- **Intruder has no kernel access?** 
	- **Timing attack based on syscall latency?**<br>There exible to solve examplately III @
	- Impossible to solve completely !!!  $\odot$
- Removing kernel access might be suspicious !!!

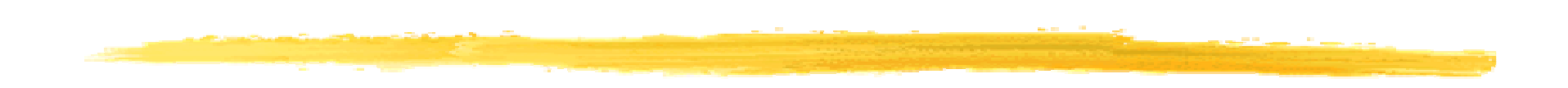

### Demonstration

### Future work

- Analysis tool: Adapt Walleye for Xebek
- **Maintenance Xebek patch for different kernel** versions (costly?)
- **Make Xebek more flexible** 
	- **Adapt Xebek to the latest Sebek scheme**
	- Optimize to further reduce latency
	- Port Xebek to other platforms like \*BSD/Solaris/…
	- ???<br>???

## Xebek2 in progress

- **As stealthy as Xebek**
- No need to patch DomU's kernel, no need any userspace process, either.
- **Of course no need to change the hypervisor** (Xen) layer for Xebek2 to work
- **Absolutely no change to DomU!!!**
- Stay tuned for Hack.lu 2007 ©

### Conclusions

Xebek is a robust data capture tool for Xenbased virtual honeypot

- **More "invisible"**
- **More reliable/flexible**
- **Open source: To be released under GPL licencse** soon around end of 2006 (when I have more free time  $\circledcirc$ )

### **Towards an Invisible Honeypot Monitoring Tool**

Nguyen Anh Quynh<aquynh –at- gmail com>Keio university, Japan

### Thank you!

Questions/Comments?